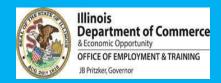

## Desk audits are not to "catch you", but are to:

- Maintain compliance with DOL
- Make sure we are all on the same page
- Make sure you have a Program Plan to meet scopes
- Offer support or course revisions

## THESE SLIDES ARE SOME NOTES ABOUT THE PROGRAMMATIC PIECES:

- Many things the officers will review are what we look at during check-ins, and what you look at routinely
- All numbers will be looked at in comparison to your Scope of Work #s

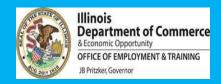

# **General / non-service program tips:**

- Have contract available for reference
- Have MOUs and subcontracts available
- Make sure marketing materials have the appropriate "branding"
- Fiscal team should be available and ready for discussion of policies and billing status / plans

NEXT: tips specific to program services

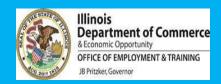

# **Numbers** from Dashboard / Julio Report compared to Scope of Work:

- Applicants.
- Active customers. (Details on later slides)
- # Enrolled in training.
- # Enrolled in Work-Based Learning.
- # Earned a Credential.
- # of Measurable Skills Gains.
- # Employed.
- # Exited.
- # of Followups.

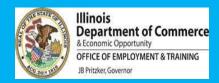

# Also from Julio Report / Dashboard:

- Case Notes more than 30 days?
- Customers with no active services

### **MORE INFO ON Customers**

- If low compared to your goals, have you communicated your plan to us / written it on monthly reports? (yes, you have!)
- Inactive: is there a case note or closeout?
- Incomplete applicants: is there a case note or closeout?

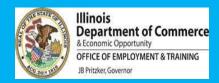

# **Active / Exited customers**

- Eligibility and Application.
- Look for any points that don't have a green dot
- UPLOAD eligibility documents
- Assessments.
  - Employment 101 and interests / Skills.
  - CASAS or TABE.
- Case Notes
  - Starting at the beginning, do they tell the story?
  - Do the subject lines indicate what the note is about?

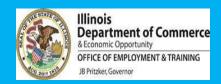

## **Active / Exited customers**

- SERVICE PLAN
  - Common error: click the spot indicating customer knows how to obtain their service plan
  - One of the goals MUST BE related to UNSUBSIDIZED EMPLOYMENT IN THE FIELD OF FOCUS, or college.
    - Remember this is a workforce project
    - Remember, jobs or college are how we successfully close youth cases
  - Other goals can be about the training or credential, or about addressing a major barrier

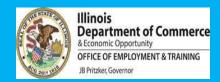

## **Active / Exited customers**

- Services
  - Is the training open
  - Is the training closed if completed
  - Is WBL open
  - Is WBL closed if completed
  - Are timesheets and attendance logs uploaded?
  - Are there case notes with updates on these services
  - Are other services you've done with the youth in there? GIVE
     YOURSELVES CREDIT!, and demonstrate what the youth has been doing

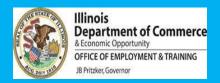

# **Active / Exited customers**

### Credentials

- If they completed their training, enter the credential! (and upload)
- If they completed a part of their training that results in a certificate or credential, enter it! (and upload) Ex: Patient Care Tech is 3 certificates to obtain the full credential. Enter each one separately.

### MSG

- Enter the significant progress
- Enter re-tests for basic skills (hopefully there's been an improvement)

## Employment:

• Enter UNSUBSIDIZED permanent employment. Can / should the youth be closed?

## GENERAL CUSTOMER FLOW refer to the Partner Guide for official processes

#### **Application**

Assessments (ex: TABE/CASAS, required Illinois workNet assessments such as exploration, employment 101, etc.)

**Enrollment based on eligibility (upload documents!)** 

#### **SERVICE PLAN**

(with at least one goal indicating goal for unsubsidized employment in the field of xx)

Services, which may include some of these:

- -- Work readiness group, TRAINING, WORK-BASED LEARNING, supportive services, etc.
- OPEN AND CLOSE THESE SERVICES as they happen, with case notes!

#### Along the way, be sure to:

- Case note
- Add MSG..... A second TABE/CASAS (if score goes up); progress report from training; progress report from work-based learning site.
- Upload credentials, proof of activities, etc
- Billing: work-based learning, supportive services expenses, etc.

POSTIVELY CLOSE a case when a customer has obtained verified unsubsidized employment NEGATIVELY CLOSE a case when a customer drops out or goes missing.

**FOLLOWUP** monthly moving forward.

## QUICK TIPS: TYPICAL CUSTOMER FLOW FOR FULL DESCRIPTIONS, REFER TO THE YCP PARTNER GUIDE

**SCREENING** 

LIKELY WORK ACTIVITES:

### **ENROLLMENT**

#### LIKELY WORK ACTIVITIES:

- Make sure they are really interested
- Do assessments, including basic skills (CASAS or TABE), interest inventories in IwN

Make sure they really are interested in the program / career path.

Really the process the program including One Plants of the process the program of the process the process

school status, barrier

- Create service plan.
Make sure to click that
they know where to find
their service plan

- Upload eligibility docs

showing low income, ID,

address, eligible to work,

Really talk about the program and commitment, including followup. One Plan goal is EMPLOYMENT!

#### **ACTIVE PHASE**

### LIKELY WORK ACTIVITIES:

Everything!

- Training
- Individual sessions
- Work-based learning
- Supportive services
- Entering progress through MSGs!
  - More!
- Case note everything, and at least once/month
- Add MSG at halfway and end points of training and/or MSG
- Upload credentials and verification of WBL.

Give yourself credit for work you do by documenting services.
Review with youth to encourage.
CASE NOTES should tell the ENTIRE story!

### CLOSURE

### **FOLLOWUP**

#### LIKELY WORK ACTIVITIES:

- Obtain verification of employment
- Close out all services
- Upload all certificates, credentials,

Positive closures for youth include: REAL EMPLOYMENT, COLLEGE, LONGTERM PAID APPRENTICESHIP

#### LIKELY WORK ACTIVITIES:

- Obtain and upload quarterly verification of employment
- Reengage if needed / refer to other services
- Provide supportive services (the only billable service) as needed

It shouldn't be a surprise! Use relationships. Use WorkNumber, other resources if needed.